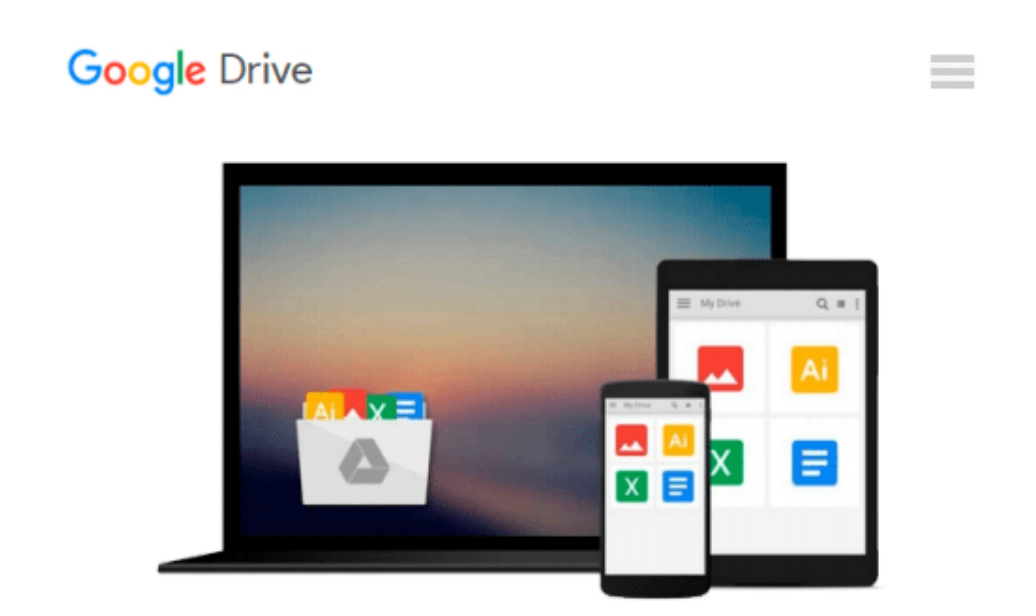

# **[(Word 2003 For Dummies )] [Author: Dan Gookin] [Oct-2003]**

*Dan Gookin*

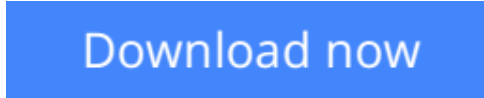

[Click here](http://zonebook.me/go/read.php?id=B010BB3QW6) if your download doesn"t start automatically

## **[(Word 2003 For Dummies )] [Author: Dan Gookin] [Oct-2003]**

Dan Gookin

**[(Word 2003 For Dummies )] [Author: Dan Gookin] [Oct-2003]** Dan Gookin

**[Download](http://zonebook.me/go/read.php?id=B010BB3QW6)** [\[\(Word 2003 For Dummies \)\] \[Author: Dan Gookin\] \[O ...pdf](http://zonebook.me/go/read.php?id=B010BB3QW6)

**[Read Online](http://zonebook.me/go/read.php?id=B010BB3QW6)** [\[\(Word 2003 For Dummies \)\] \[Author: Dan Gookin\] ...pdf](http://zonebook.me/go/read.php?id=B010BB3QW6)

#### **Download and Read Free Online [(Word 2003 For Dummies )] [Author: Dan Gookin] [Oct-2003] Dan Gookin**

#### **From reader reviews:**

#### **Esther Ponce:**

Within other case, little folks like to read book [(Word 2003 For Dummies )] [Author: Dan Gookin] [Oct-2003]. You can choose the best book if you like reading a book. As long as we know about how is important a book [(Word 2003 For Dummies )] [Author: Dan Gookin] [Oct-2003]. You can add know-how and of course you can around the world by the book. Absolutely right, because from book you can learn everything! From your country until eventually foreign or abroad you can be known. About simple thing until wonderful thing you may know that. In this era, we can easily open a book or perhaps searching by internet unit. It is called e-book. You can utilize it when you feel bored stiff to go to the library. Let's learn.

#### **Desiree Schwindt:**

The book [(Word 2003 For Dummies )] [Author: Dan Gookin] [Oct-2003] has a lot of information on it. So when you check out this book you can get a lot of help. The book was compiled by the very famous author. Mcdougal makes some research prior to write this book. This specific book very easy to read you can get the point easily after reading this book.

#### **Chris Gibbons:**

Are you kind of busy person, only have 10 or perhaps 15 minute in your morning to upgrading your mind ability or thinking skill perhaps analytical thinking? Then you are having problem with the book in comparison with can satisfy your small amount of time to read it because all this time you only find guide that need more time to be go through. [(Word 2003 For Dummies )] [Author: Dan Gookin] [Oct-2003] can be your answer given it can be read by a person who have those short spare time problems.

#### **Katherine Clark:**

As we know that book is vital thing to add our know-how for everything. By a e-book we can know everything you want. A book is a pair of written, printed, illustrated or blank sheet. Every year ended up being exactly added. This publication [(Word 2003 For Dummies )] [Author: Dan Gookin] [Oct-2003] was filled with regards to science. Spend your extra time to add your knowledge about your research competence. Some people has diverse feel when they reading any book. If you know how big selling point of a book, you can really feel enjoy to read a reserve. In the modern era like right now, many ways to get book that you just wanted.

**Download and Read Online [(Word 2003 For Dummies )] [Author: Dan Gookin] [Oct-2003] Dan Gookin #QJU81MR2YNO**

### **Read [(Word 2003 For Dummies )] [Author: Dan Gookin] [Oct-2003] by Dan Gookin for online ebook**

[(Word 2003 For Dummies )] [Author: Dan Gookin] [Oct-2003] by Dan Gookin Free PDF d0wnl0ad, audio books, books to read, good books to read, cheap books, good books, online books, books online, book reviews epub, read books online, books to read online, online library, greatbooks to read, PDF best books to read, top books to read [(Word 2003 For Dummies )] [Author: Dan Gookin] [Oct-2003] by Dan Gookin books to read online.

### **Online [(Word 2003 For Dummies )] [Author: Dan Gookin] [Oct-2003] by Dan Gookin ebook PDF download**

**[(Word 2003 For Dummies )] [Author: Dan Gookin] [Oct-2003] by Dan Gookin Doc**

**[(Word 2003 For Dummies )] [Author: Dan Gookin] [Oct-2003] by Dan Gookin Mobipocket**

**[(Word 2003 For Dummies )] [Author: Dan Gookin] [Oct-2003] by Dan Gookin EPub**